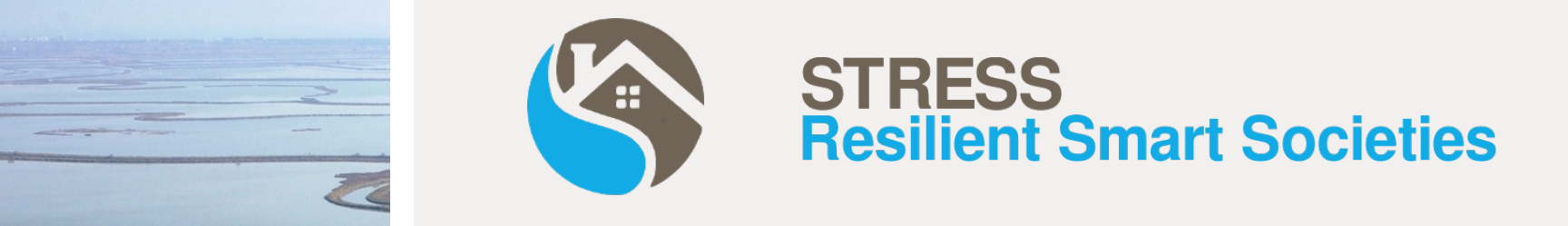

# **STRESS Project – Mapperò Smart App based on KoBoToolbox**

**G. Cappellini , D. Voltolina - CNR IDPA**

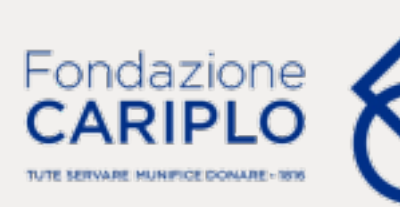

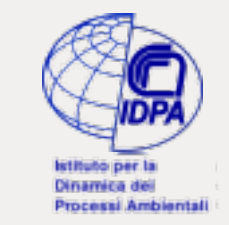

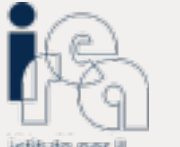

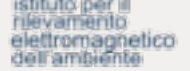

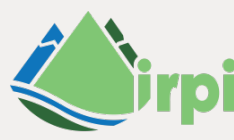

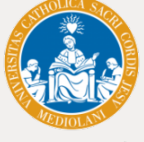

Istituto di Ricerca per la Protezione Idrogeologica UNIVERSITA

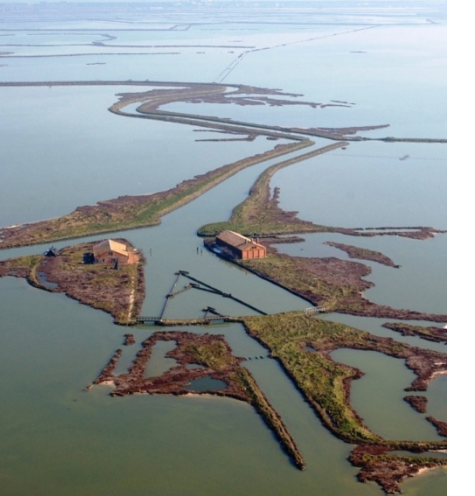

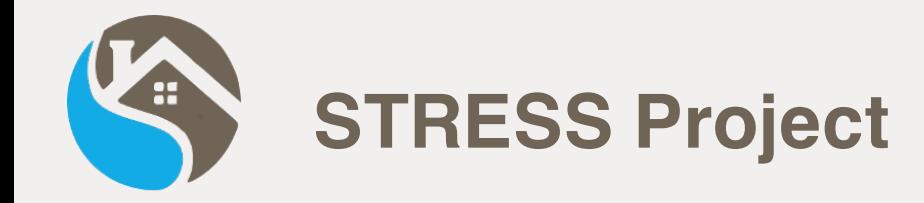

## **Strategies, Tools and new data for REsilient Smart Societies**

- **Design and implement a low-cost prototype of a Spatial Information Infrastructure (SII) able to support risk managers in decision making processes with new data and tools to improve hydrogeological susceptibility, hazard and impact assessment procedures**
- **Apply innovative ICT-based communication and dissemination strategies to increase citizens'risk awareness and strengthen communities'resilience**

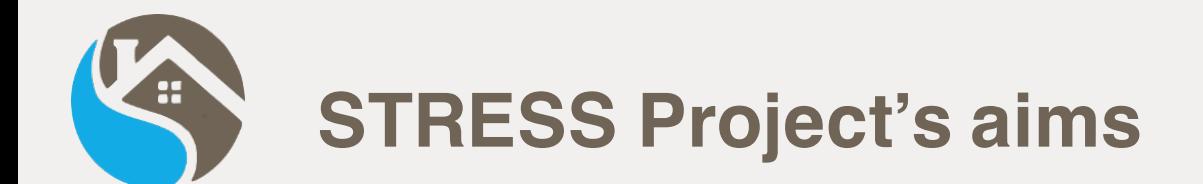

- **Increase citizens' risk awareness by exhorting and training them collect in-situ observations**
- **Provide new data from remote sensing imagery and volunteered geographic information (VGI)**
- **Apply supervised Machine Learning techniques to cross-validate evidences and to update existing hydrogeological databases and support decision-making processes**

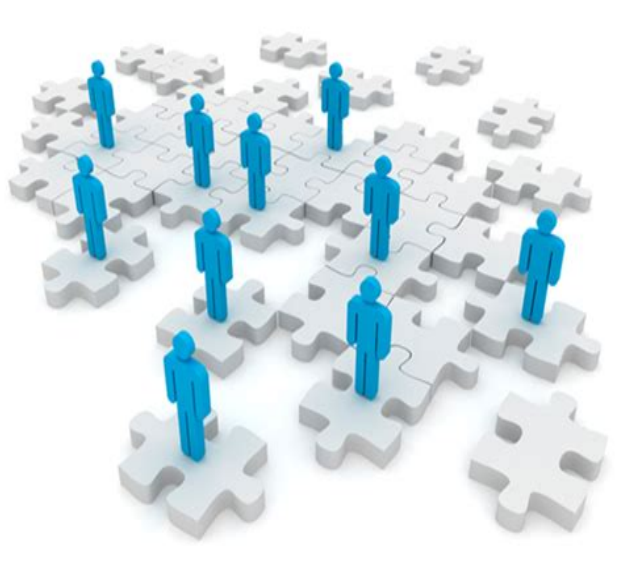

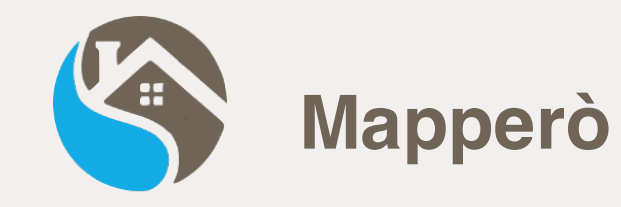

## **Mobile application for VGI collection**

- **Form for hydrogeological evidences reporting**
	- **WHAT**
	- **WHERE**
	- **WHEN**
- **Do not require a registration**

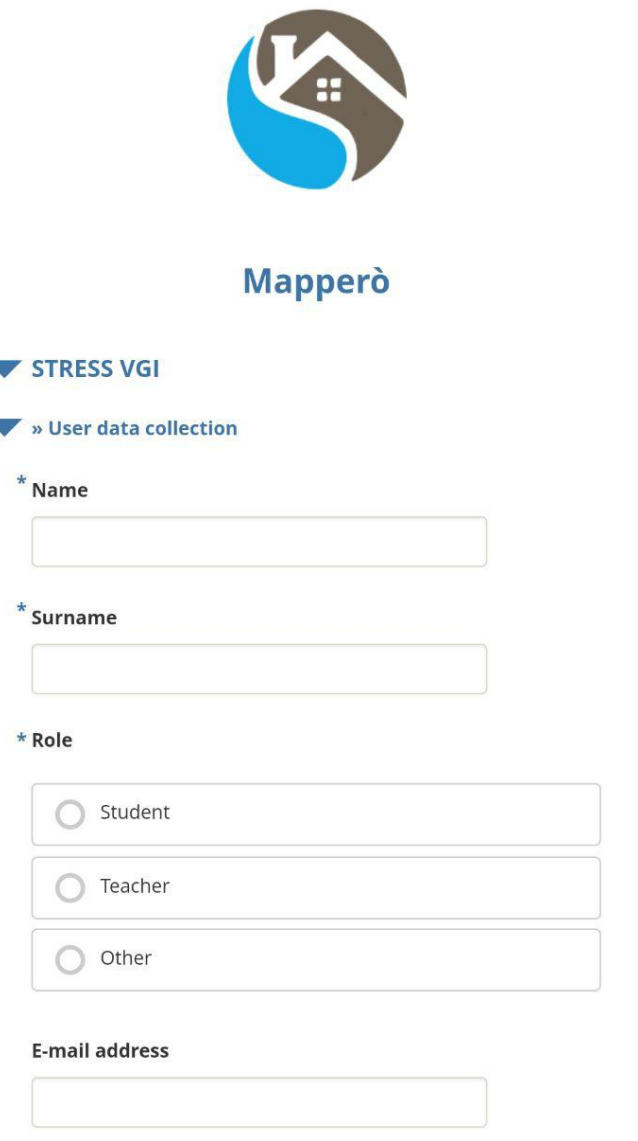

N

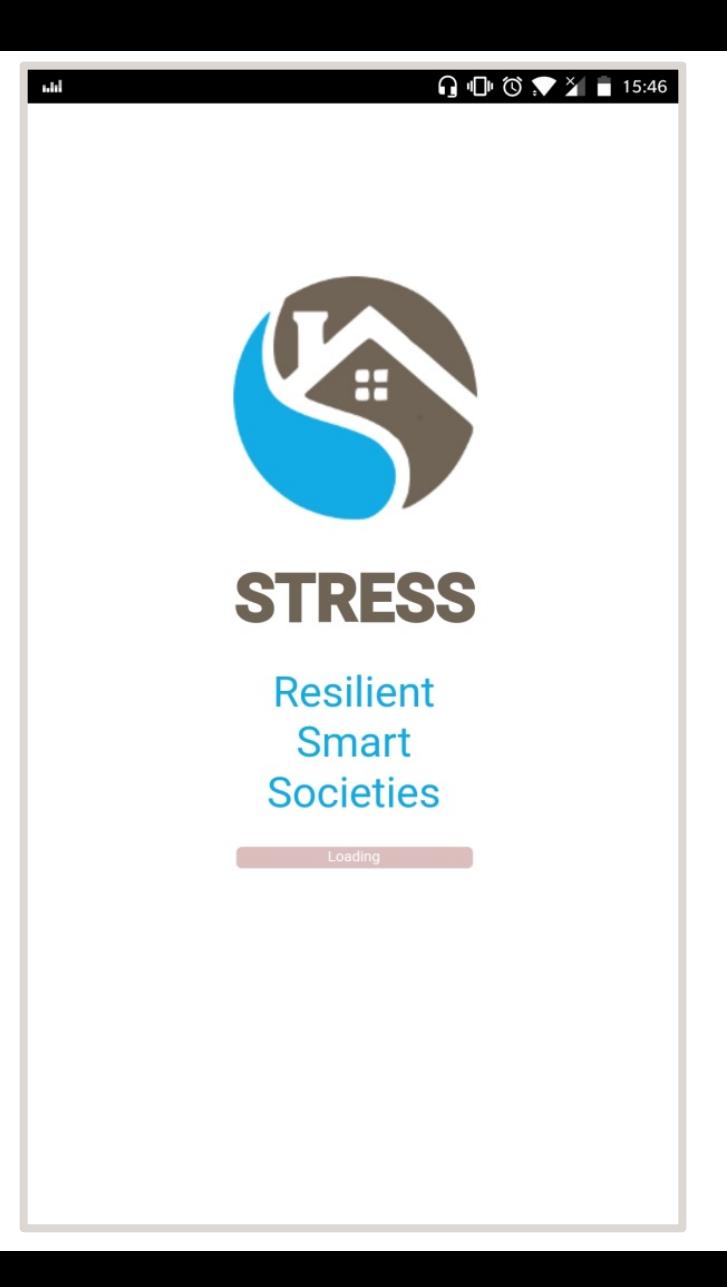

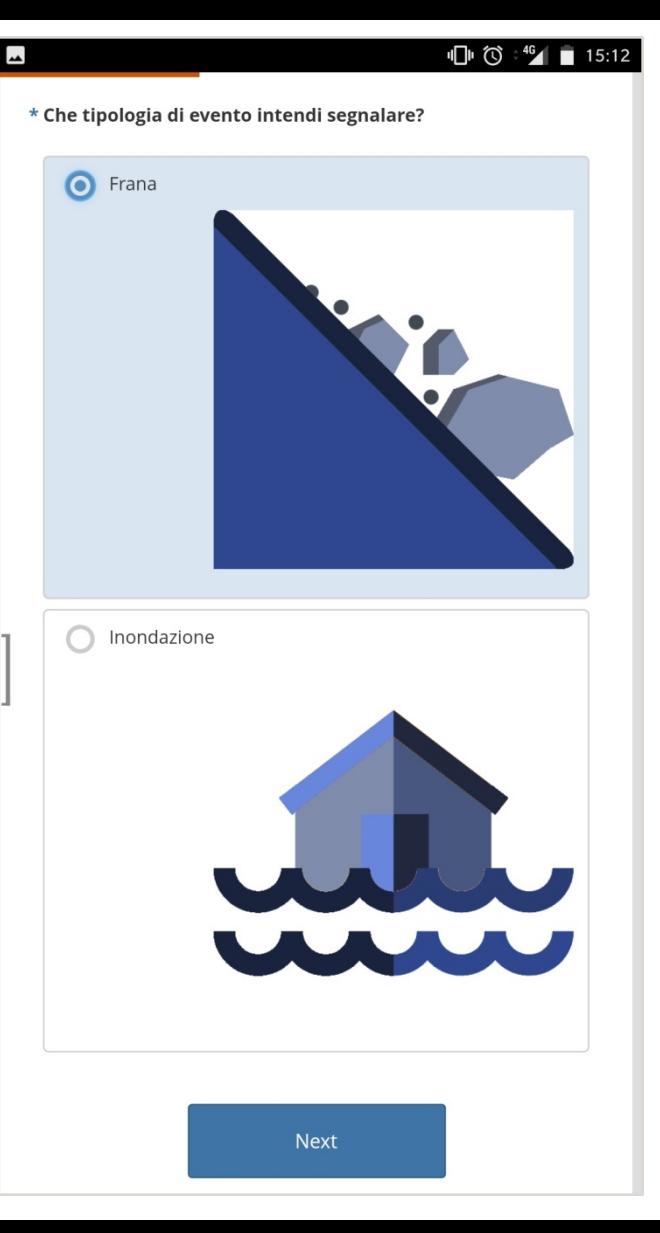

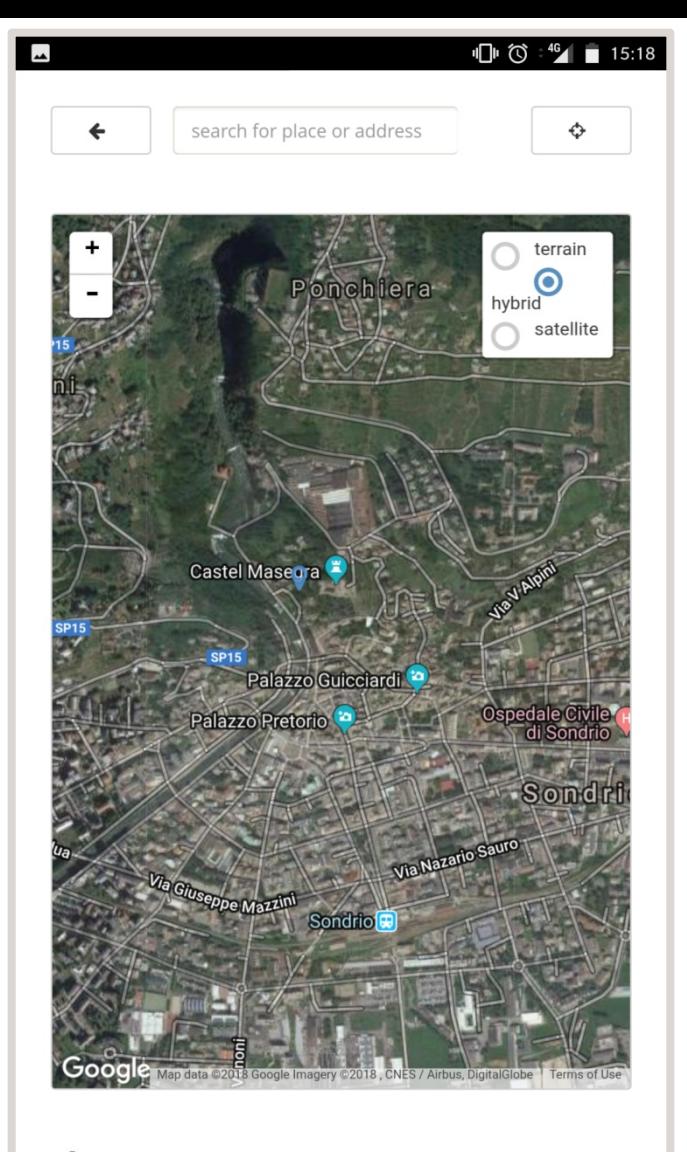

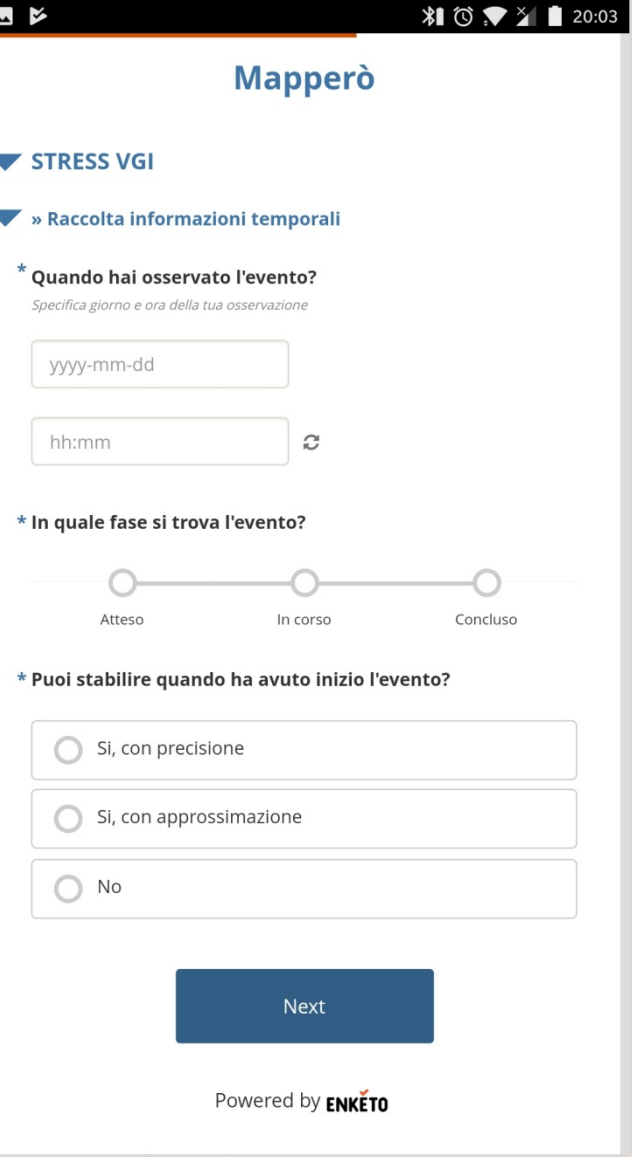

×

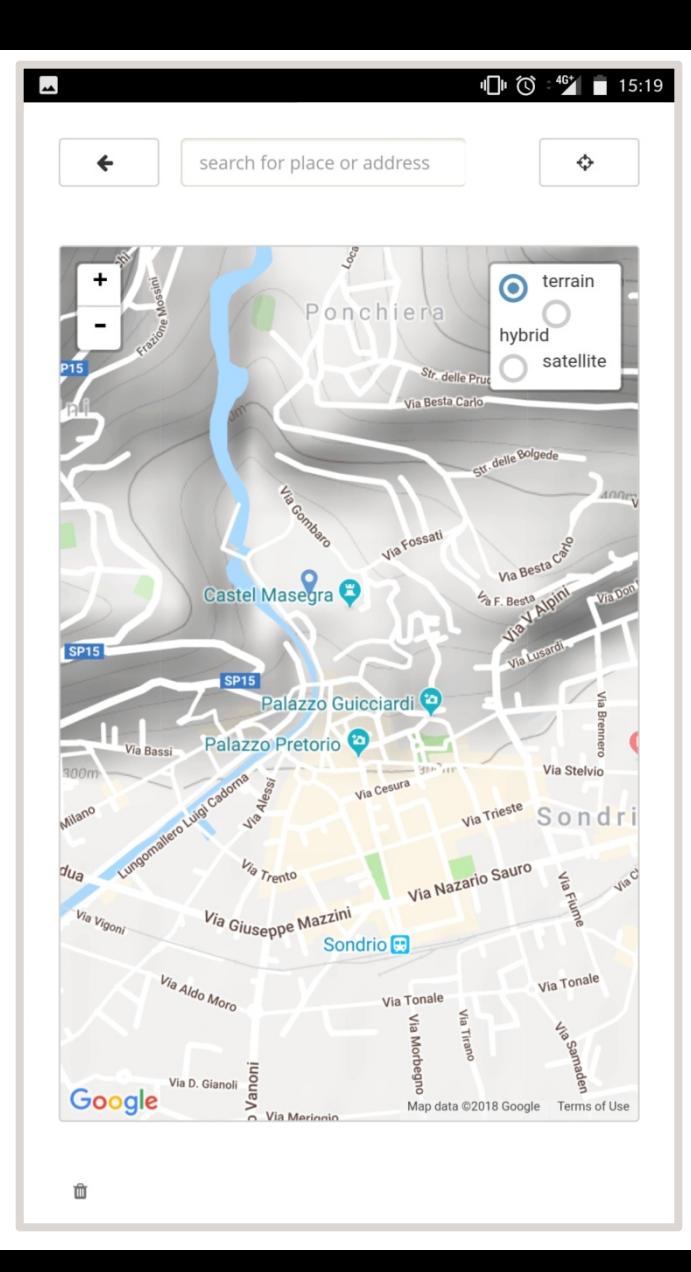

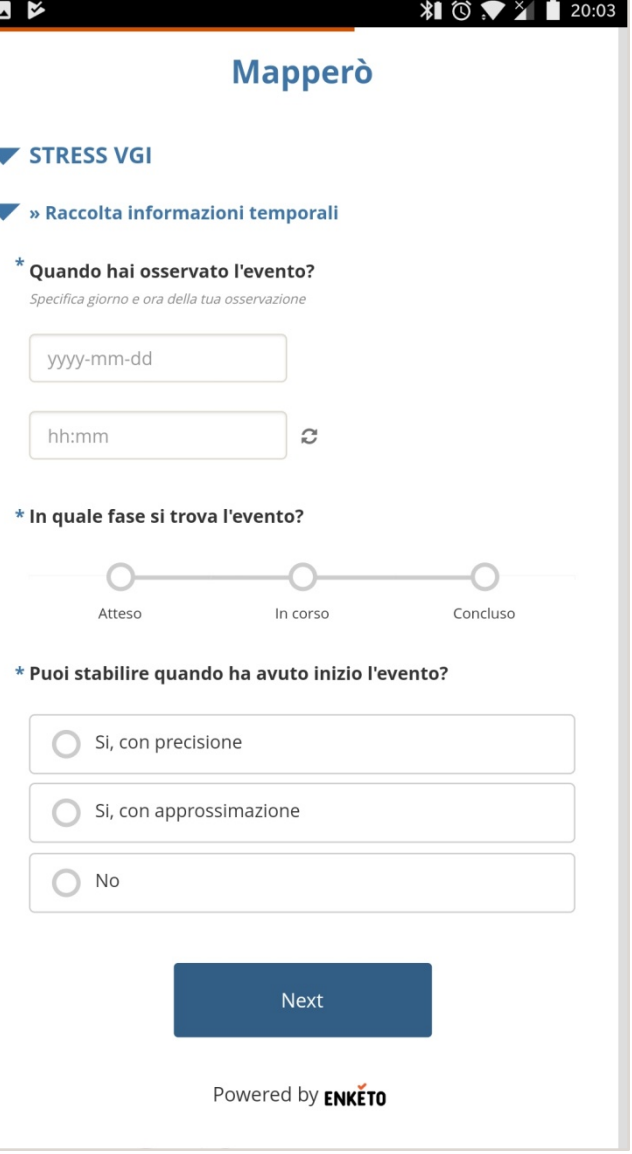

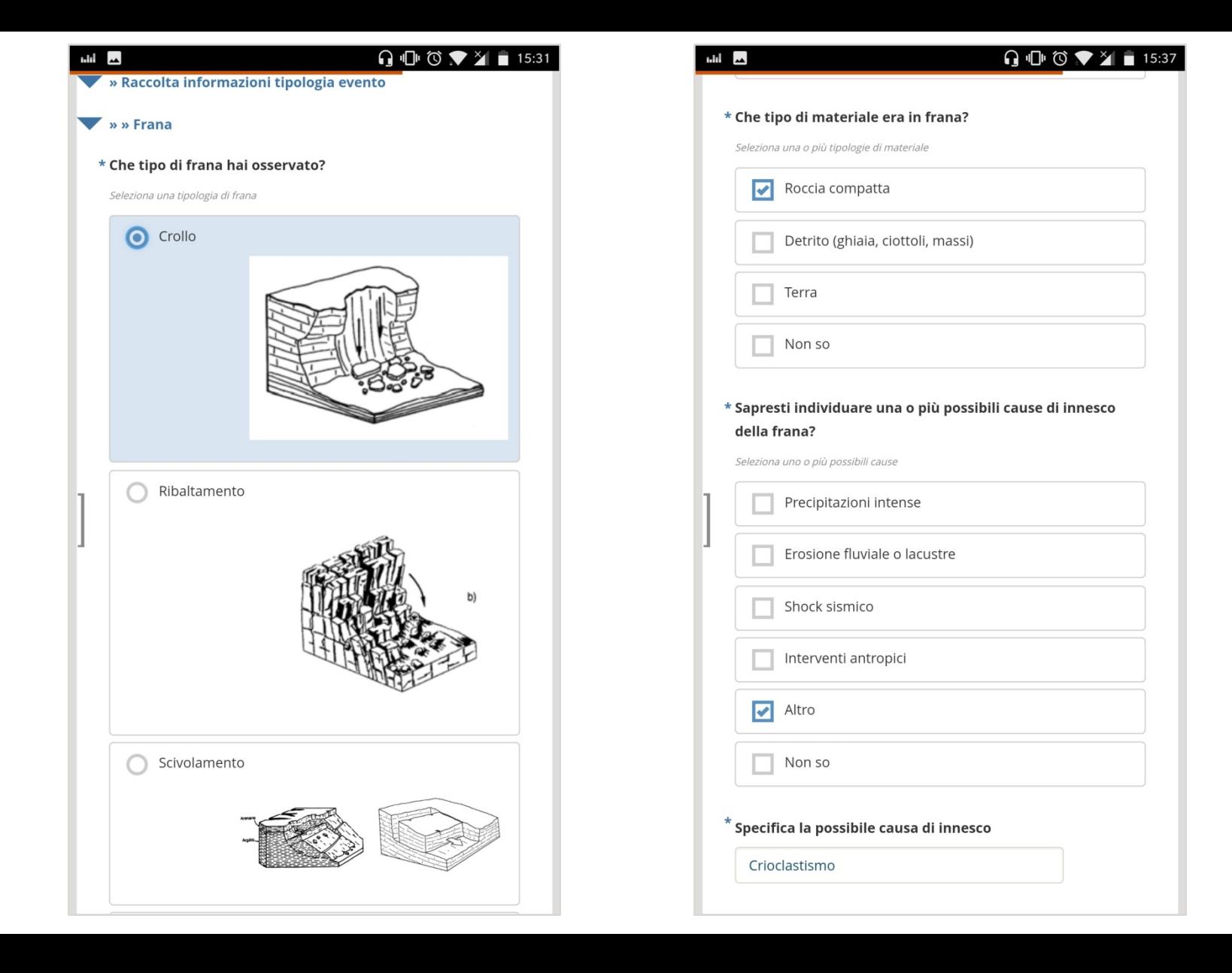

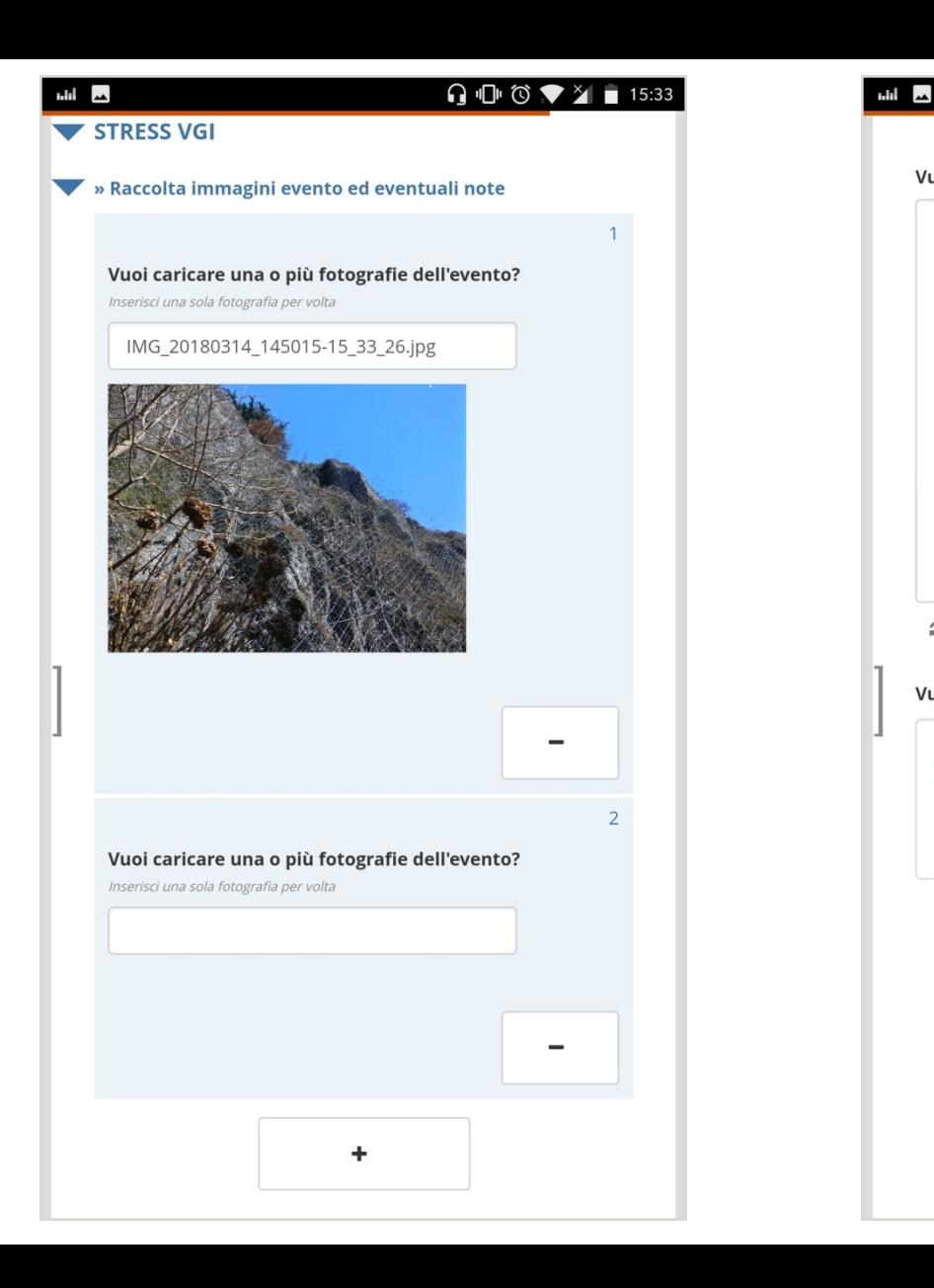

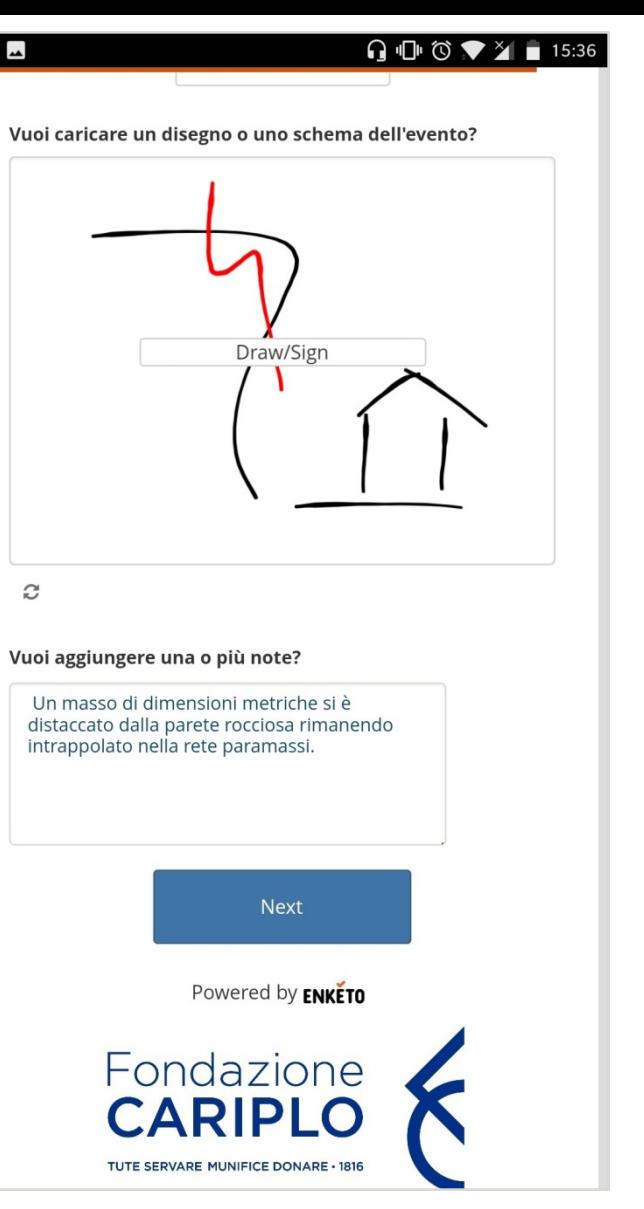

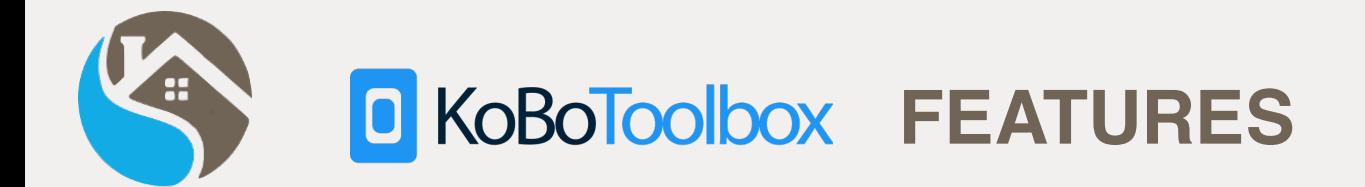

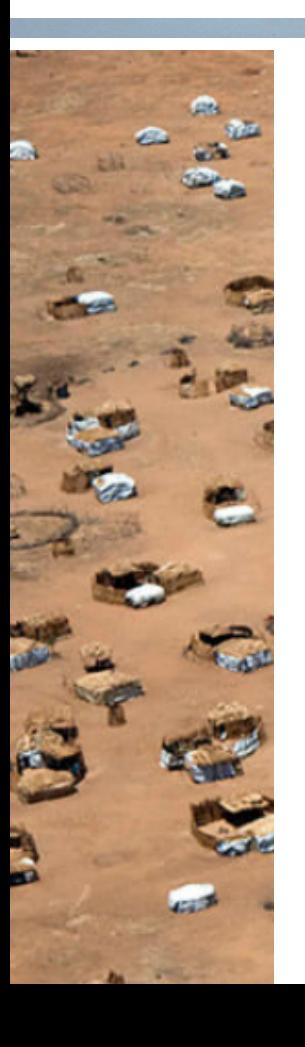

## **Data Collection Tools for Challenging Environments**

- **Building standardize forms and sharing question libraries**
- **Collecting data quickly, safely and reliably, online or offline**
- **Analyzing, summarizing and mapping collected data instantly**
- **Downloading forms and collected data**

## **Available on GitHub**

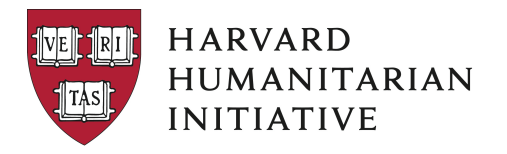

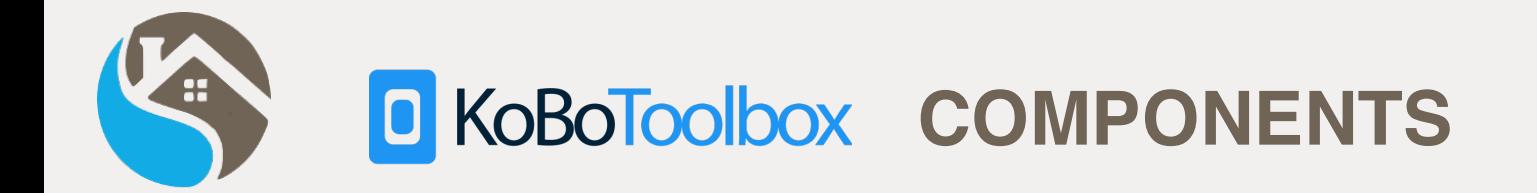

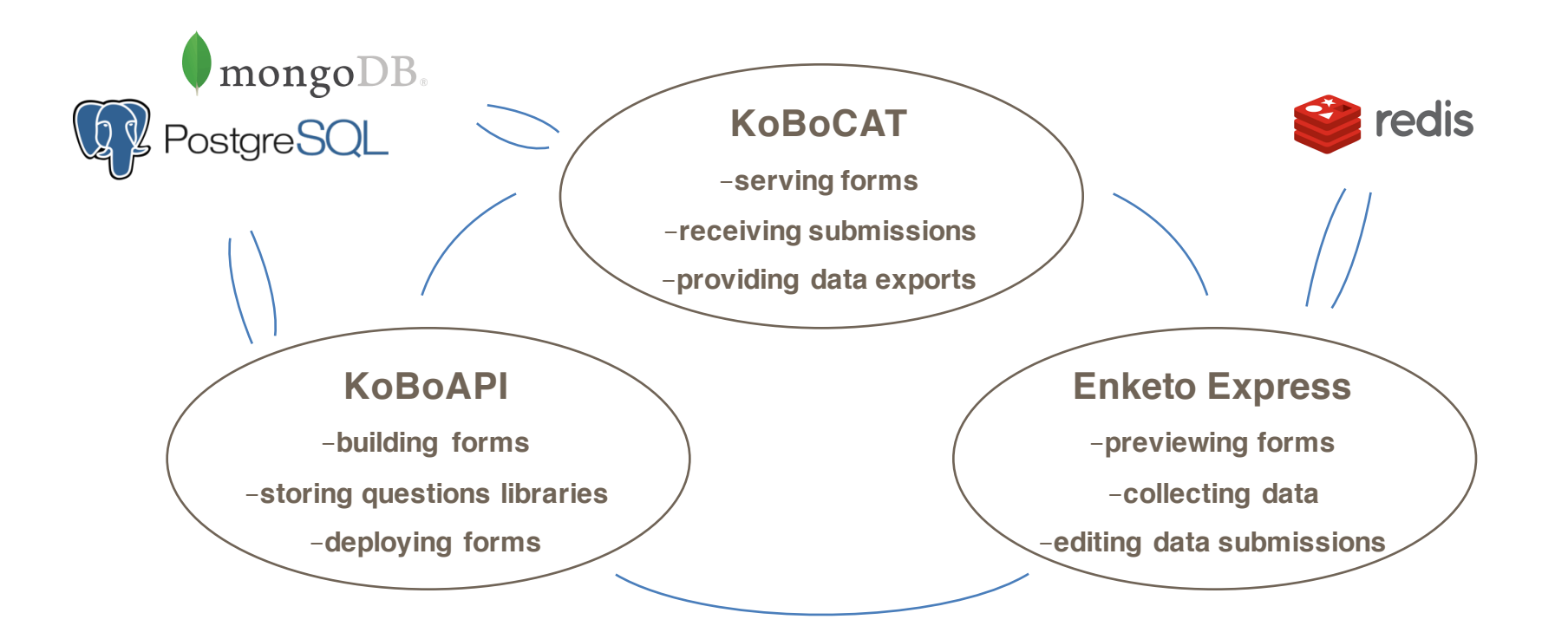

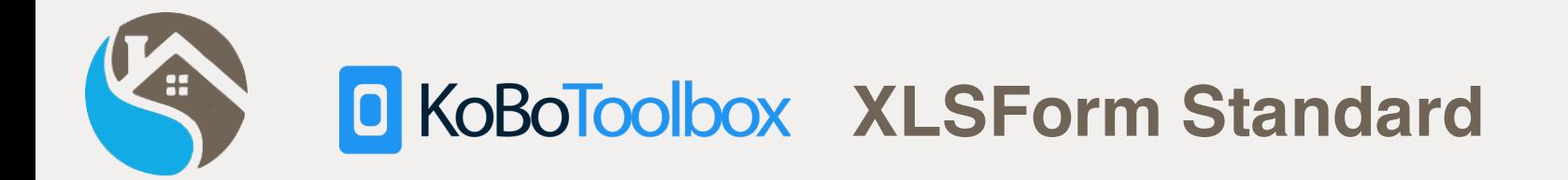

## **Based on XLSForm Standard**

- **Simplify forms authoring in Excel**
- **Convertible in XForm official W3C standard thanks to PyXForm library supported by ODK, Ona and KoBoToolbox**
- **Supported by JavaRosa Project**

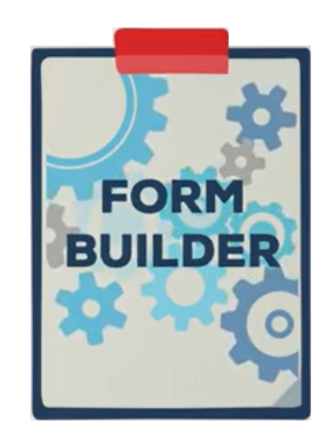

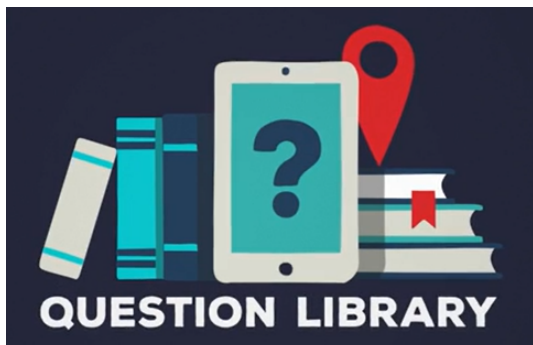

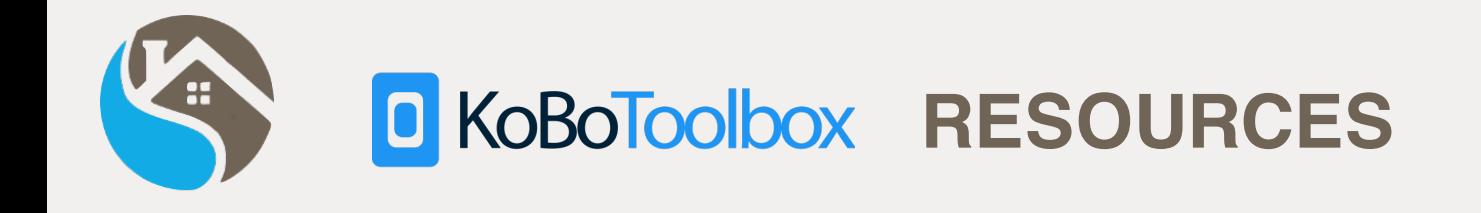

- **XLSForm standard http://xlsform.org/**
- **Hints for managing calculate questions from ODK https://opendatakit.org/help/form-design/binding/**
- **Xform as supported by JavaRosa https://bitbucket.org/javarosa/javarosa/wiki/xform**
- **Humanitarian Exchange Language (HXL) hashtag dictionary http://hxlstandard.org/standard/1\_0final/dictionary/**

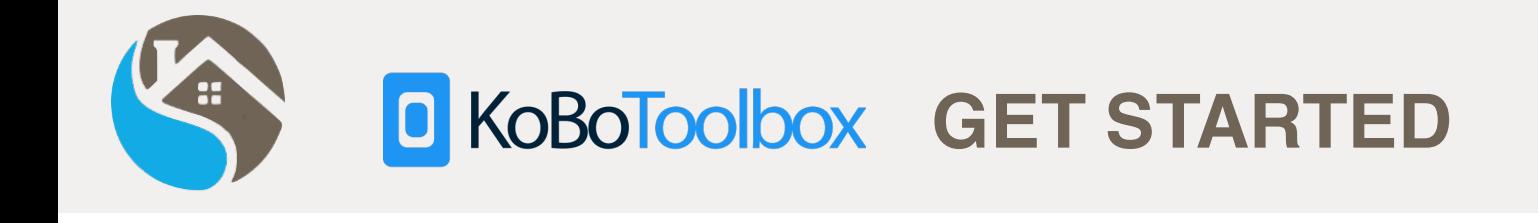

# http://www.kobotoolbox.org/

## **CREATE AN ACCOUNT OR LOG IN**

#### **UNLIMITED USE FOR HUMANITARIAN ORGANIZATIONS**

Provided by UN OCHA: Benefit from professional user support.

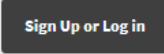

#### **RESEARCHERS, AID WORKERS & EVERYONE ELSE**

Provided by KoBoToolbox: Get support from our community.

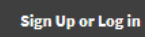

OR INSTALL KOBOTOOLBOX ON YOUR COMPUTER OR SERVER

Learn More

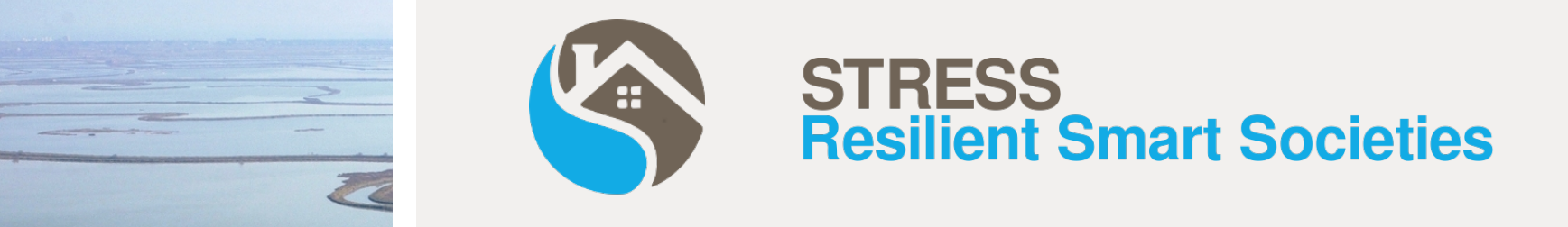

# **From KoBoToolbox to Android APK How to implement a KoBo based VGI App**

**D. Voltolina, G. Cappellini - CNR IDPA**

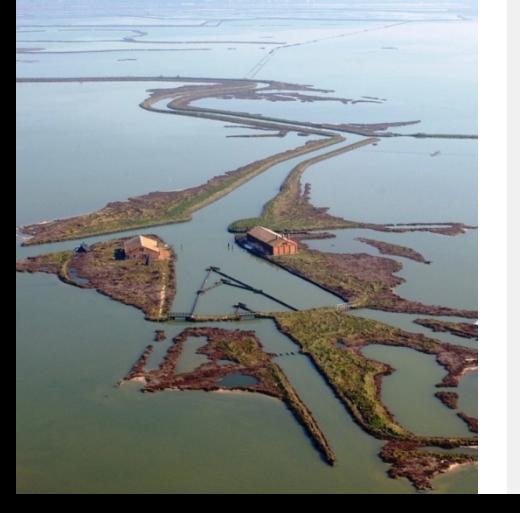

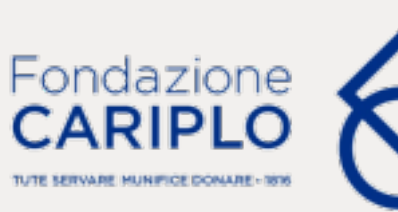

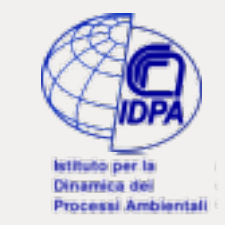

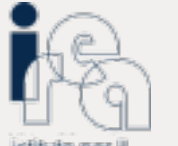

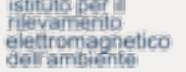

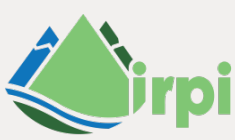

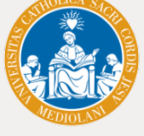

Istituto di Ricerca per la Protezione Idrogeologica

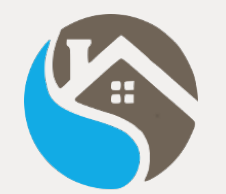

# Deploy KoBo (Enketo) as an Hybrid Mobile App

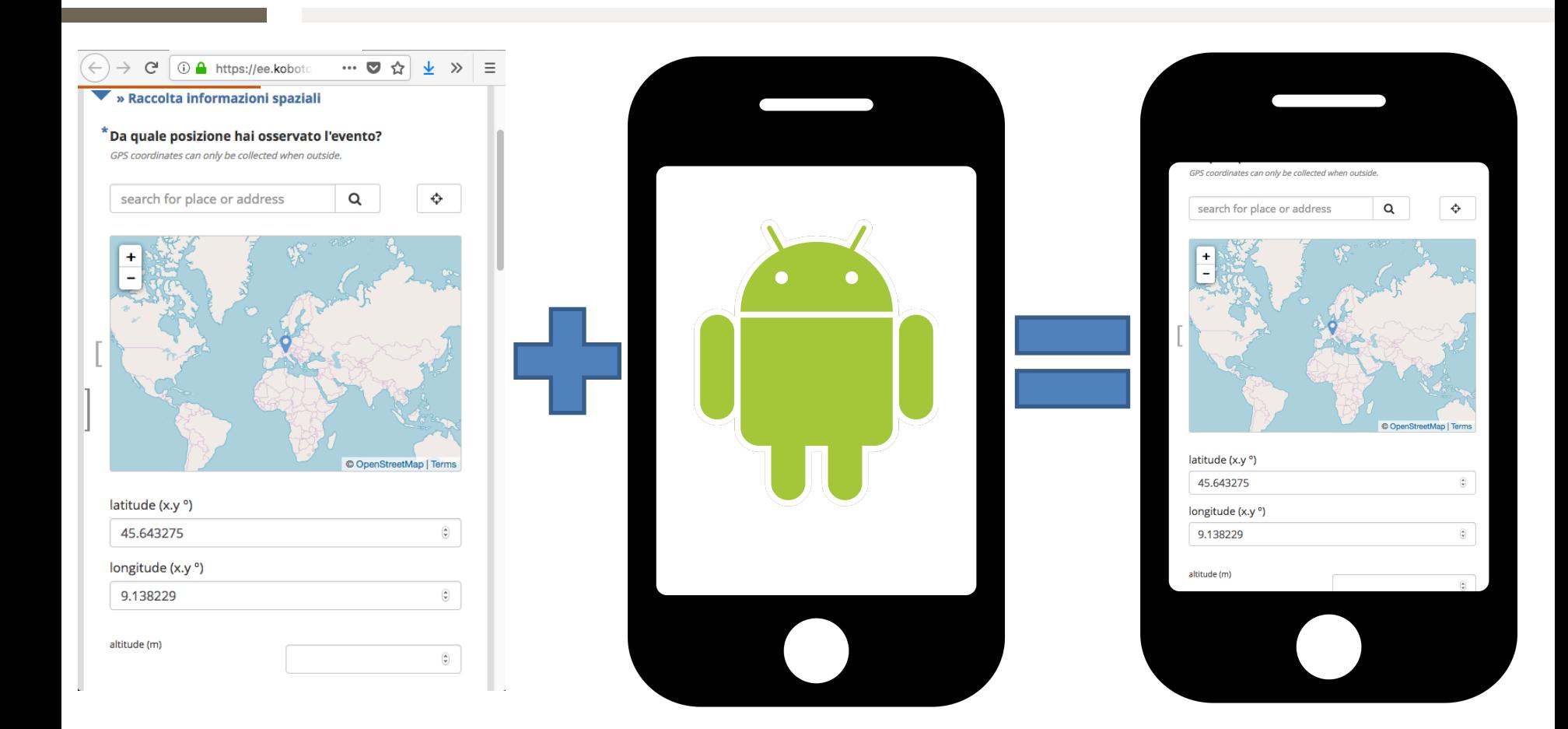

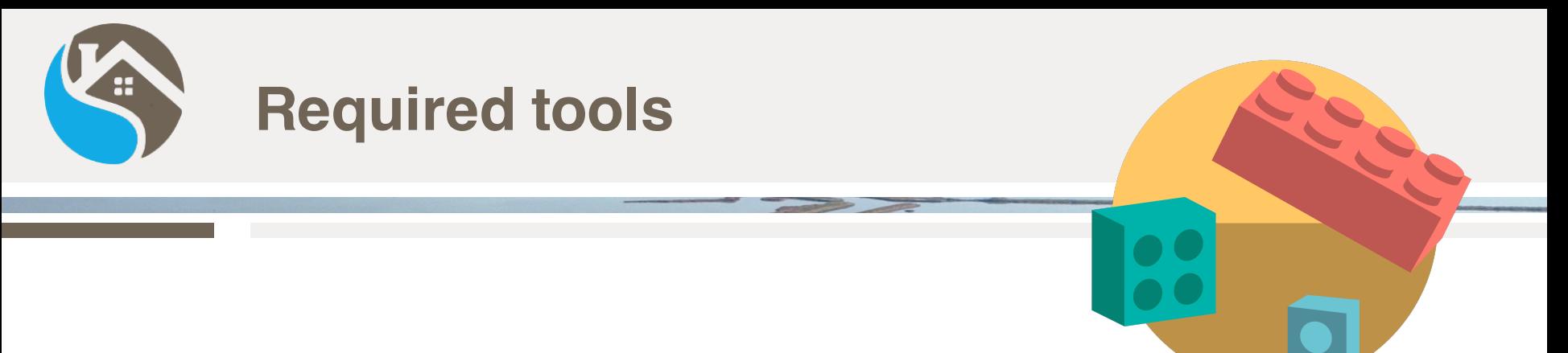

- **KoBoToolbox service instance**
	- **Self hosted**
	- **http://www.kobotoolbox.org/**
- **Node.js + Apache Cordova + InAppBrowser plugin**
- **Android SDK**
- **Android device ~ version > 4.2**

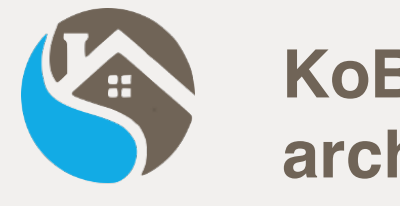

# **KoBoToolbox architecture**

- **Rabbit**
- **Postgres**
- **Mongo**
- **KoBoCat**
- **KPI**
- **Nginx**
- **Enketo Express**
- **Redis**

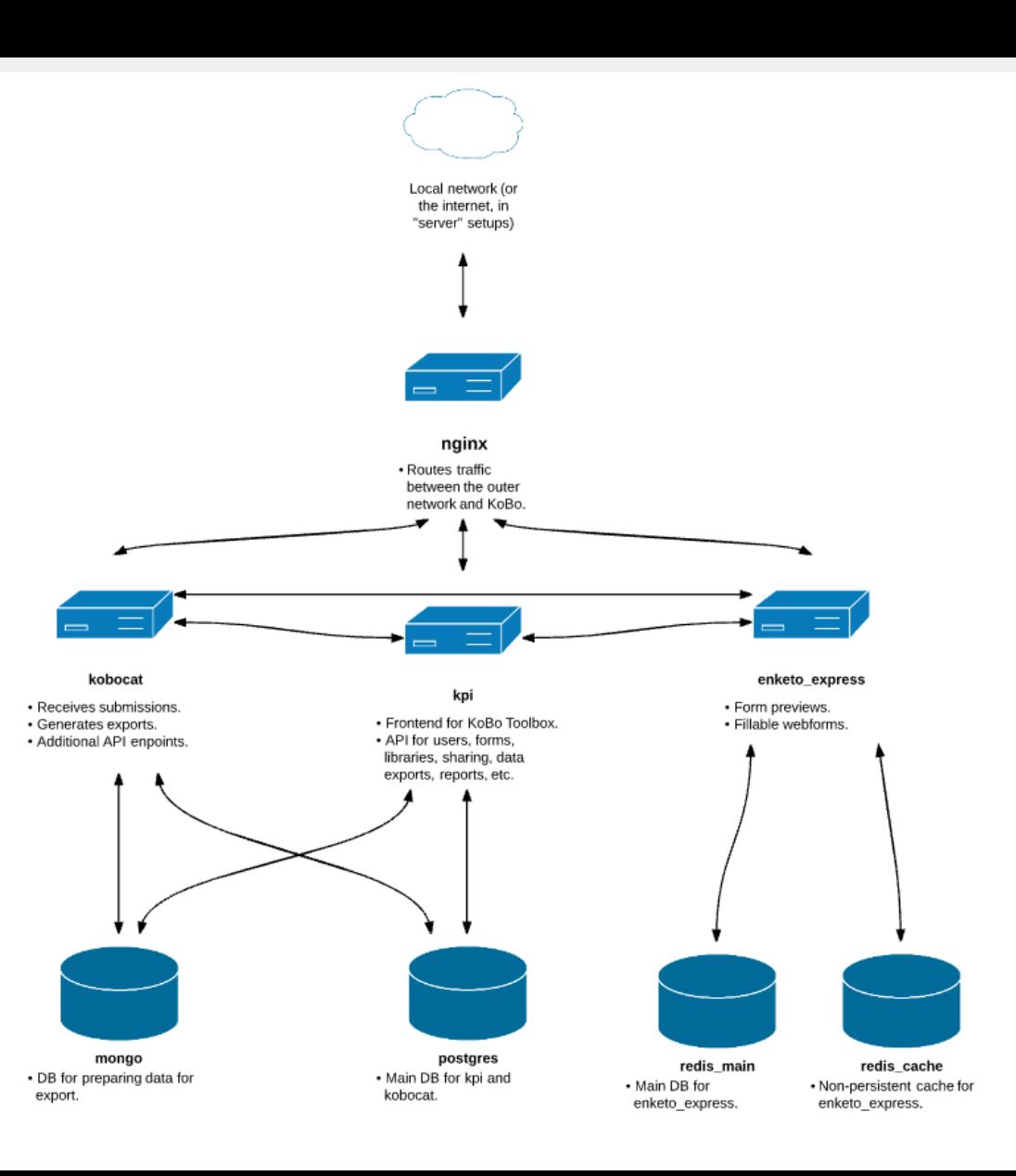

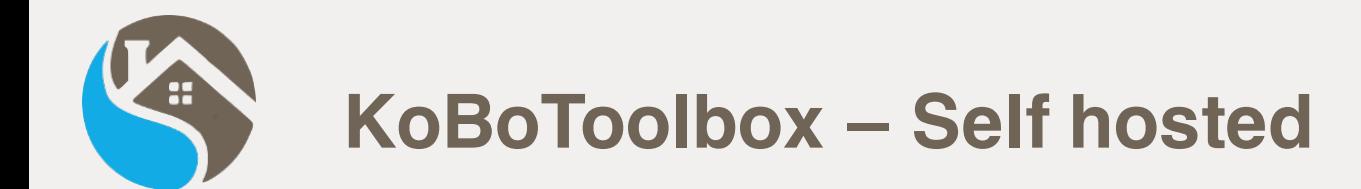

Reference page: https://github.com/kobotoolbox/kobo-docker

sudo apt install docker docker-ce docker-compose

git clone https://github.com/kobotoolbox/kobo-docker cd kobo-docker || exit ln -s docker-compose.local.yml docker-compose.yml

sudo docker-compose pull

# fill envfile.local.txt

sudo docker-compose up -d

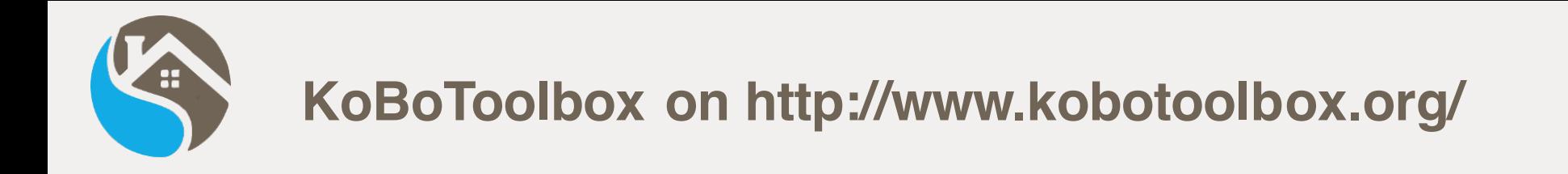

Sign Up @ http://www.kobotoolbox.org/

# **CREATE AN ACCOUNT OR LOG IN**

#### UNLIMITED USE FOR HUMANITARIAN ORGANIZATIONS

Provided by UN OCHA: Benefit from professional user support.

**Sign Up or Log in** 

#### **RESEARCHERS, AID WORKERS & EVERYONE ELSE**

Provided by KoBoToolbox: Get support from our community.

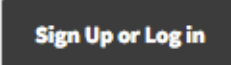

OR INSTALL KOBOTOOLBOX ON **YOUR** COMPUTER OR SERVER

Learn More

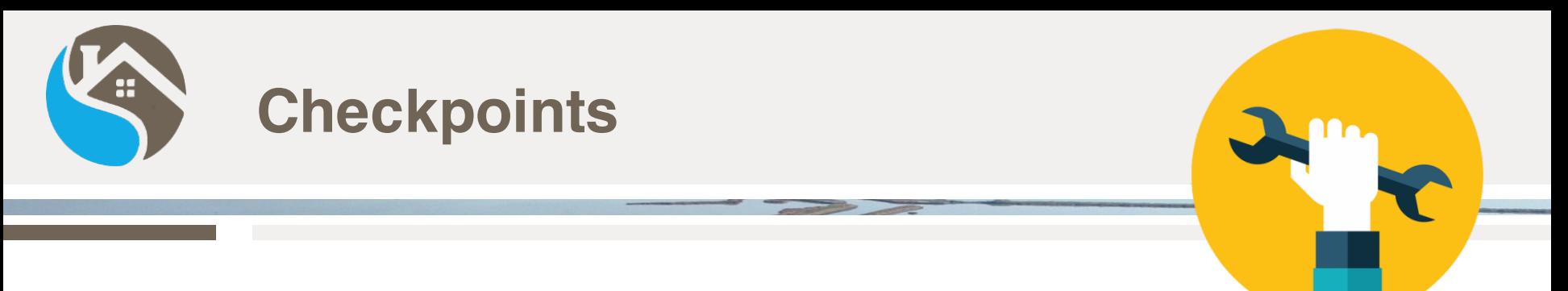

- **Upload a XLSForm into KoBoToolbox**
- **Make Enketo form publicly available on a HTTPS endpoint**
- **Install Node.js, Apache Cordova, Java and Android SDK**
- **Setup a new Cordova project with InAppBrowser plugin**
- **Write InAppBrowser code in Cordova**
- **Compile for Android and run on smartphone**

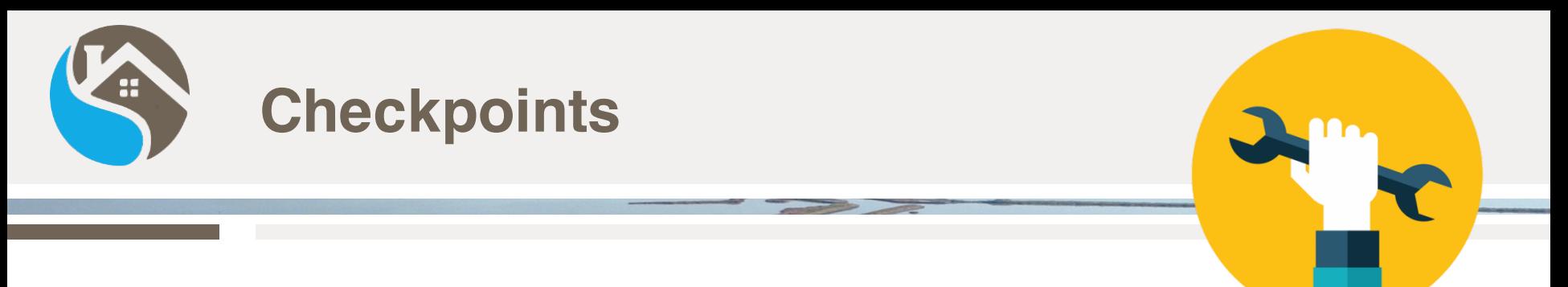

- **Upload a XLSForm into KoBoToolbox**
- **Make Enketo form publicly available on a HTTPS endpoint**
- **Install Node.js, Apache Cordova, Java and Android SDK**
- **Setup a new Cordova project with InAppBrowser plugin**
- **Write InAppBrowser code in Cordova**
- **Compile for Android and run on smartphone**

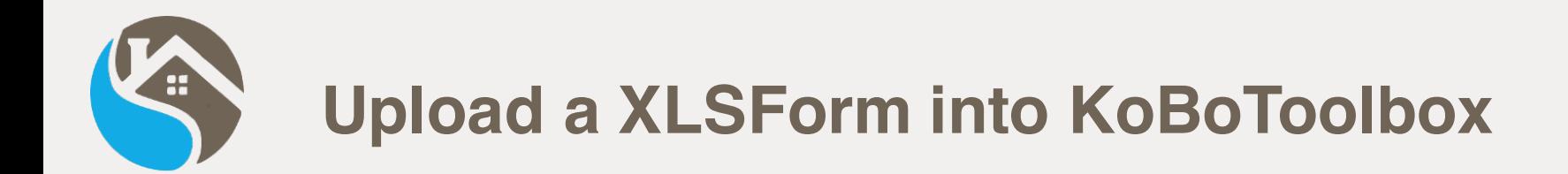

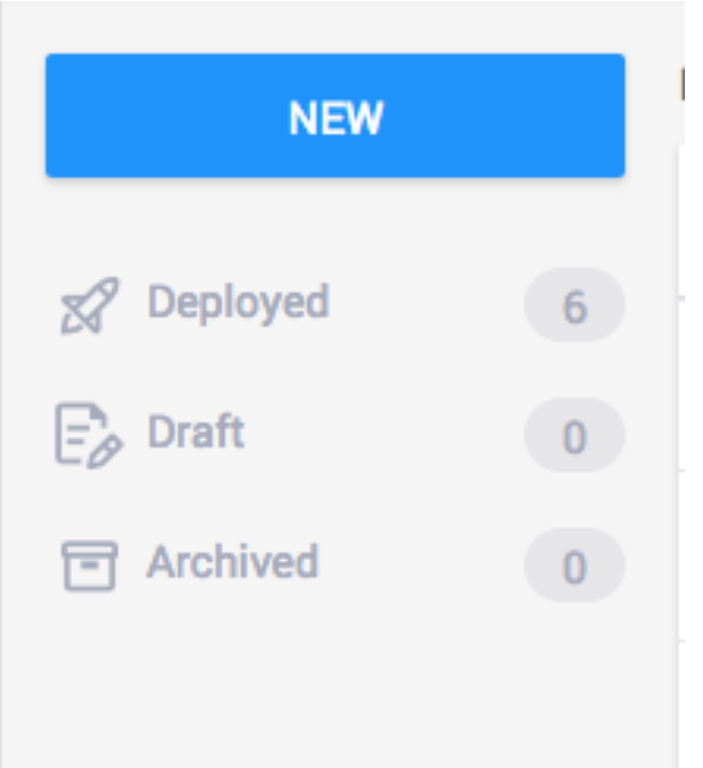

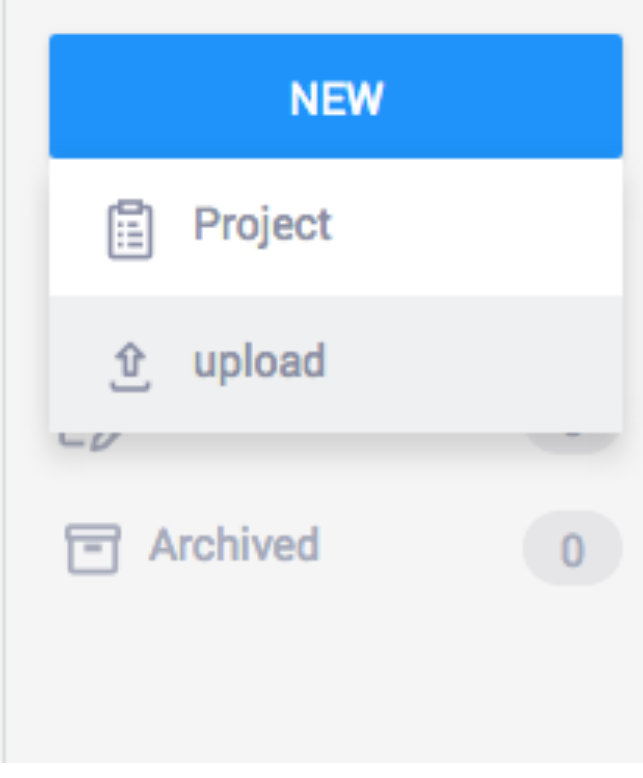

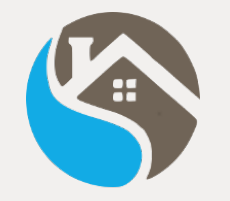

# **Make Enketo form publicly available on a HTTPS endpoint**

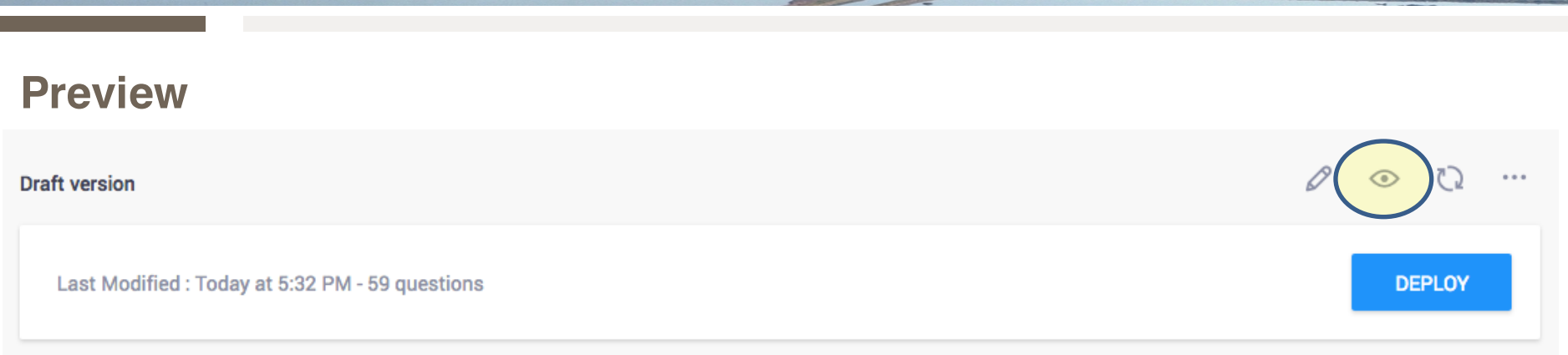

## **Deploy**

**Draft version** 

Last Modified: Today at 5:32 PM - 59 questions

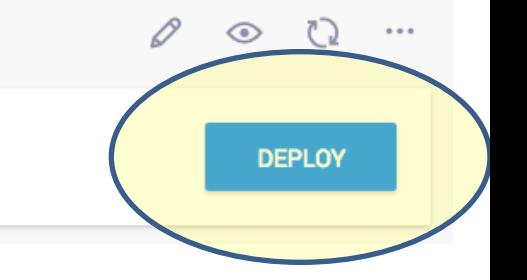

# x

# **Make Enketo form available on a public HTTP(S) endpoint**

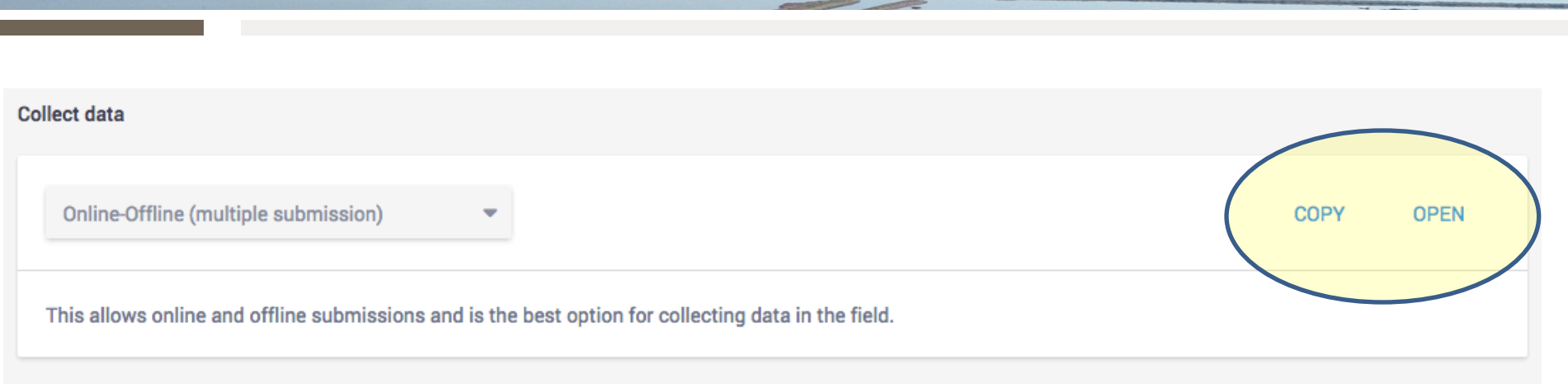

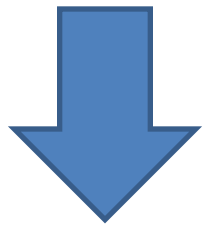

# http(s)://<HOST\_NAME>/x/#<FORM\_ID>

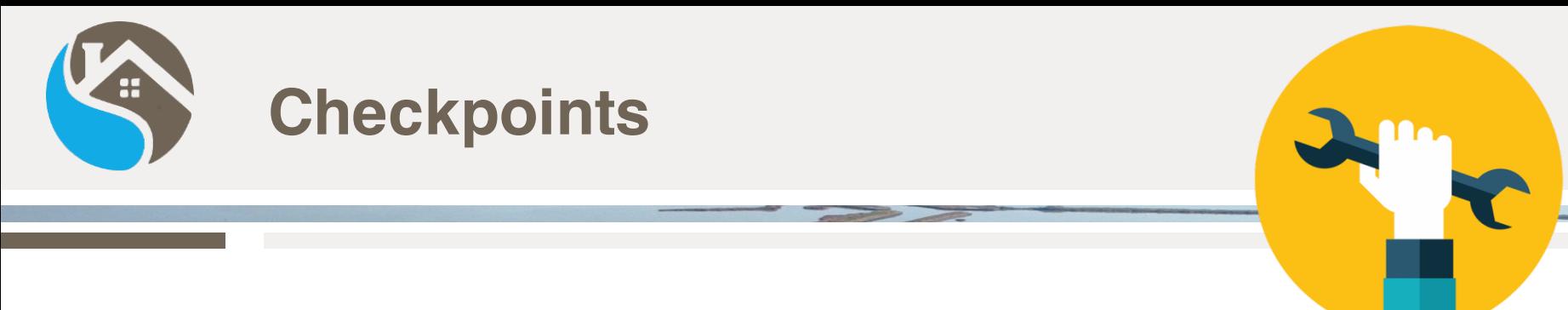

- **Upload a XLSForm into KoBoToolbox**
- **Make Enketo form publicly available on a HTTPS endpoint**
- **Install Node.js and Apache Cordova**
- **Setup a new Cordova project with InAppBrowser plugin**
- **Insert InAppBrowser code in Cordova project (1 line!)**
- **Compile for Android and run on smartphone**

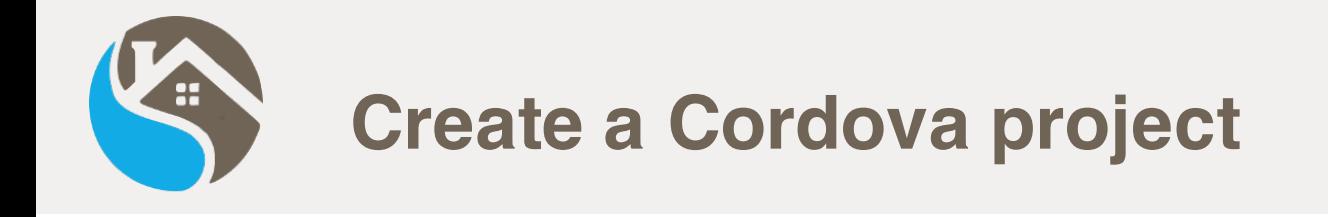

```
sudo apt install npm
sudo npm install -g cordova
```
cordova create androidapp it.cnr.idpa.workshopvgi WorkshopVGI cd androidapp || exit cordova platform add android cordova plugin add cordova-plugin-inappbrowser

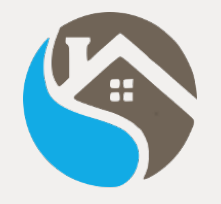

# **Set KoBo endpoint as InAppBrowser** in www/js/index.js

```
var app =
    // Application Constructor
    initialize: function() {
        document.addEventListener('deviceready', this onDeviceReady.bind(this), false);
    λ,
    // deviceready Event Handler
    \prime\prime// Bind any cordova events here. Common events are:
    // 'pause', 'resume', etc.
    onDeviceReady: function() {
        this.receivedEvent('deviceready');
        browser = cordova.InAppBrowser.open('https://cnrserver.disat.unimib.it:18005/x/#YYYp','self','location=no,clearcache=no,
clearsessioncache=no, zoom=no, hidden=no, toolbar=no');
    Ъ,
    // Update DOM on a Received Event
```

```
receivedEvent: function(id) {
   var parentElement = document.getElementById(id);
   var listeningElement = parentElement.querySelector('.listening');
   var receivedElement = parentElement.querySelector('.received');
   listeningElement.setAttribute('style', 'display:none;');
    receivedElement.setAttribute('style', 'display:block;');
    console.log('Received Event: ' + id);
```
app.initialize()

В;

Reference: https://cordova.apache.org/docs/en/latest/reference/cordova-plugininappbrowser/

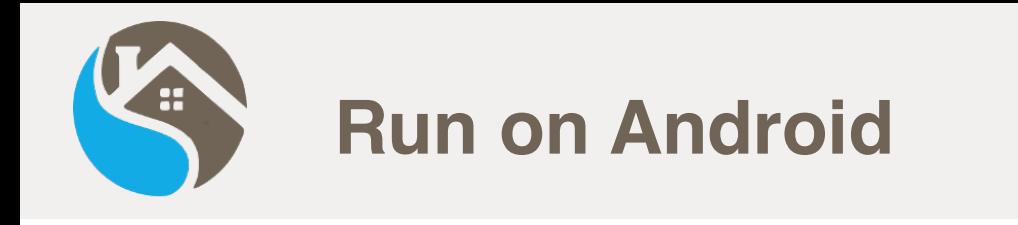

**\$ cordova run android**

## **(Android SDK must be installed)**

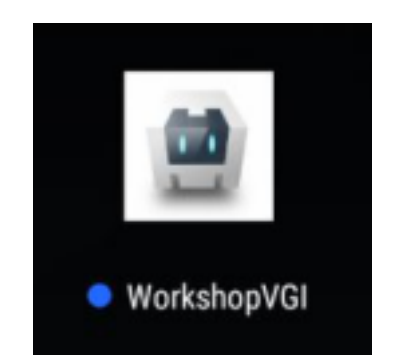

**Cordova can deploy on many platforms**

**Reference:** 

**https://cordova.apache.org/docs/en/4.0.0/guide/platforms/**

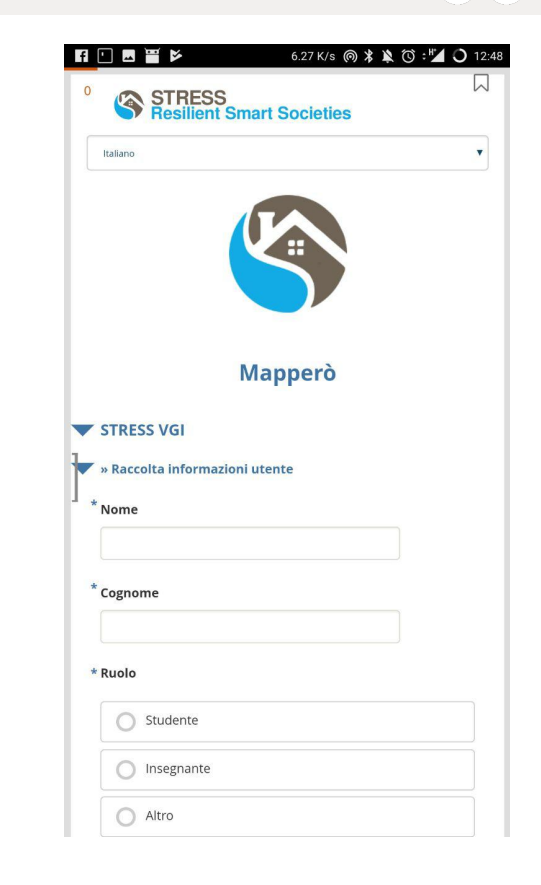

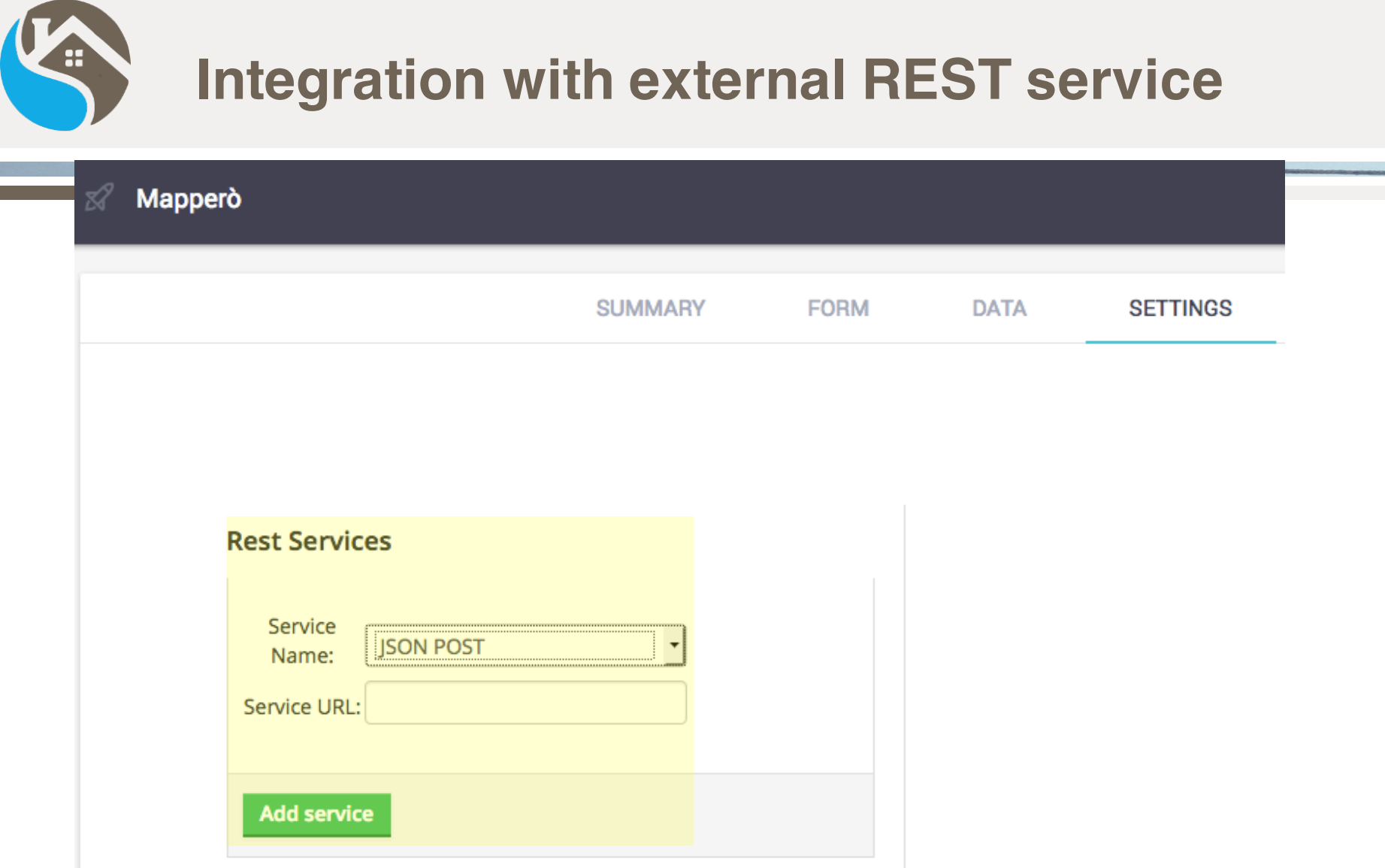

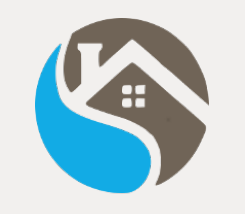

 $\frac{1}{n}$  "\_notes": [ "username":"username not found", "stress\_vgi/raccolta\_info\_tipologia\_evento/evento\_frana/possibili\_cause\_innesco":"shock\_sismico antropico", "stress\_vgi/raccolta\_info\_utente/ruolo":"studente", "\_bamboo\_dataset\_id":"", "\_tags":[ 10  $\mathbf{1} \mathbf{1}$ "stress\_vgi/raccolta\_info\_tipologia\_evento/evento\_frana/materiale\_in\_frana":"detrito terra", "phonenumber": "phonenumber not found", 13 14 "stress\_vgi/raccolta\_info\_spaziali/delimitazione\_area":"45.517424 9.218408 0 1308;45.516843 9.222047 0 0;45.517857 9.220644 0 0;45.517424 9.218408 0 1308", "stress\_vgi/raccolta\_info\_difesa\_danni/opere\_difesa/tipo\_difesa\_versanti":"sostegno drenaggio",  $16$ "stress\_vqi/raccolta\_info\_spaziali/localizzazione\_evento":"45.518677 9.218013 0 0", "meta/instanceID":"uuid:e4b95d82-62b9-4b59-b77d-662007f437b1", 17 "stress\_vgi/raccolta\_info\_temporali/giorno\_ora\_osservazione":"2018-02-13T12:15:00.000+01:00", "end":"2018-02-13T12:22:22.000+01:00", "stress\_vgi/tipo\_evento\_segnalato":"frana",<br>"stress\_vgi/raccolta\_info\_utente/indirizzo\_e\_mail":"test@test.test", "stress\_vgi/raccolta\_info\_temporali/fase\_evento":"concluso", 23 "stress\_vgi/raccolta\_info\_utente/nome":"test", 24 "start":"2018-02-13T12:20:47.000+01:00", "\_geolocation": [ 45.517424, 9.218408 27 ь. "\_version\_":"vj9rHYLUDMFyJU2kkqh7o6", 30 "stress\_vgi/raccolta\_info\_difesa\_danni/opere\_difesa/danni\_alle\_opere\_difesa":"totale", "\_\_version\_":"vgMuYSQs3ENYdqYtPrN8mo", "today":"2018-02-13", "meta/deprecatedID":"uuid:a2f84d96-1d30-440b-9936-56d7ac80541c", "simserial":"simserial not found", "stress\_vgi/raccolta\_info\_utente/cognome":"test", 36 "\_uuid":"e4b95d82-62b9-4b59-b77d-662007f437b1", "\_validation\_status":{ 38 "stress\_vgi/raccolta\_info\_difesa\_danni/elementi\_danneggiati/tipo\_elementi\_danneggiati":"infrastrutture estrattivo", "stress\_vgi/raccolta\_info\_utente/recapito\_telefonico":"333123456789", "\_userform\_id":"idpa\_aU5guf6LKLgghAomGpiURt", "\_submitted\_by":null, "stress\_vgi/raccolta\_info\_temporali/giorno\_ora\_inizio\_evento":"2018-02-12T10:15:00.000+01:00", 44 45 "\_status":"submitted\_via\_web", "formhub/uuid":"5d5d2cedecd64b0ab5f0d425c67e476e", 46 "stress\_vgi/raccolta\_info\_spaziali/da\_quale\_posizione":"45.517424 9.218408 0 1308", 48 "stress\_vgi/raccolta\_info\_difesa\_danni/opere\_difesa/presenza\_opere\_difesa":"si", "stress\_vgi/raccolta\_info\_temporali/inizio\_evento":"certezza", 50 "stress\_vgi/raccolta\_info\_difesa\_danni/elementi\_danneggiati/presenza\_danni\_evidenti":"si", "\_attachments": [ "mimetype":"image/jpeg", 54 "download\_url":"/media/idpa/attachments/5d5d2cedecd64b0ab5f0d425c67e476e/e4b95d82-62b9-4b59-b77d-662007f437b1/frana2-12\_21\_59\_K1XYuJ2.jpg", 55 "filename":"idpa/attachments/5d5d2cedecd64b0ab5f0d425c67e476e/e4b95d82-62b9-4b59-b77d-662007f437b1/frana2-12\_21\_59\_K1XYuJ2.jpg", 56 "instance":13,  $"1d"15,$ "xform":1 -1 60 "stress\_vgi/raccolta\_info\_tipologia\_evento/evento\_frana/tipo\_frana":"ribaltamento", "stress\_vg1/raccolta\_immagini\_evento": [ "stress\_vgi/raccolta\_immagini\_evento/fotografia\_evento":"frana2-12\_21\_59.jpg" -1 "deviceid":"cnrserver.disat.unimib.it:4MCaRFR9xkapoId6", "\_submission\_time":"2018-02-13T11:22:22", 68 '\_xform\_id\_string":"aU5guf6LKLgghAomGpiURt", 70  $" 1d" 13,$ "subscriberid":"subscriberid not found"

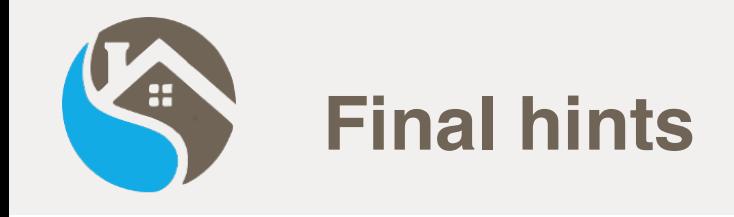

- **HTTPS Endpoint is required for in-browser user location (more on https://developers.google.com/web/updates/2016/04/geolocation-on-secure-contexts-only)**
- **InAppBrowser patch is needed to work with Application Cache (offline browsing)**
- **Form design is controlled by both Enketo (frame and paging) and Xform directives (form asset and contents)**

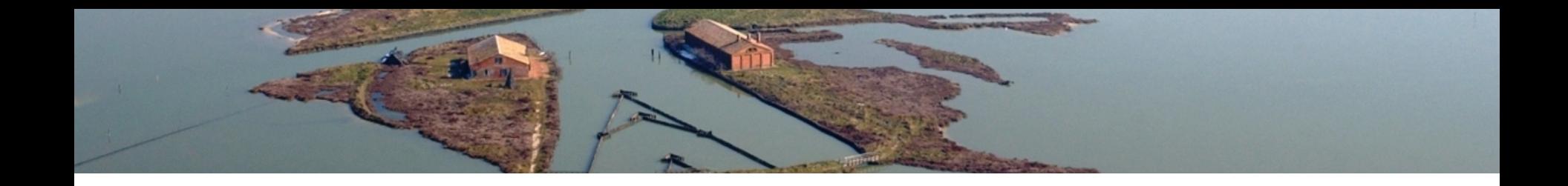

## **Thank you for your kind attention**

## **CNR-IDPA LARGE**

### **Laboratorio Analisi dei Rischi e Gestione delle Emergenze**

**giacomo.cappellini@idpa.cnr.it**

**debora.voltolina@idpa.cnr.it**

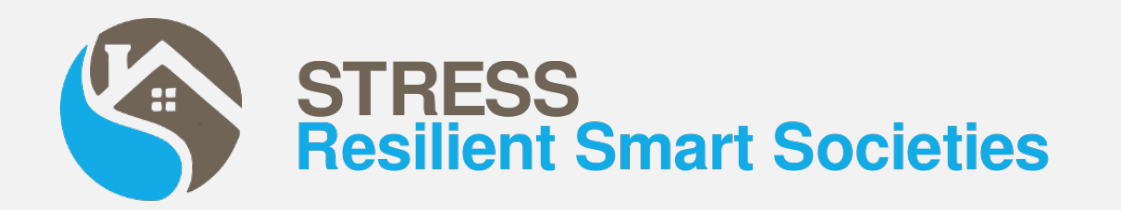